# Functional-style scripting in Python (2.7)

Philip Dießner

<span id="page-0-0"></span>Computing session – 18.03.15

# What a Phenomenologist does

#### **Physics**

- SUSY model (MRSSM)  $\longrightarrow$  Lagrangian
- Parameter space:  $\approx 10$  important
- predictions for masses and couplings
- predictions for the TeV scale, many constrains from previous experiment
- $\blacksquare \longrightarrow \blacksquare$  need many checks
- not all points give a physical spectrum
- need generate lots of points
- compare to other models (MSSM)

## **Technicalities**

- **Mass spectrum and coupling output in a standard format**
- Tools to study different observables exist  $\mathcal{L}_{\mathcal{A}}$
- everything takes text file input and gives text file output as standard

## Different codes exist

```
All in different languages
```

```
SPheno Fortran
FlexibleSUSY C++
HiggsBounds/HiggsSignals Fortran
MicroMegas C
  Madgraph Python
 Herwig++ C++Delphes/CheckMATE C++/Python wrapper
```
# Python standard libary

- subprocess
- **multiprocessing**
- sqlite3

#### subprocess

Calling external routines

```
import subprocess as spr
spr cal call ( | ' |s' , '-l' | )
. . .
cwd = '/path/to/input/files/'
out = spr. check output ([ ' HiggsBounds' ] 'LandH' ' eff C' ,str (neutralhiggs), str (chargedhiggs),
                           name], stderr=spr.STDOUT, cwd=cwd)
```
## multiprocessing

As the name says

```
import multiprocessing as mp
def square(x):
    return x∗x
ncore = 4pool = mp.Pool(ncore)for i in range (10):
    print pool. apply_async (square, (i, ))
print pool map(square, range(10))
```
## sqlite3–Database management

```
import sqlite3
conn = split 3. connect ('example.db')
c = conn.cursor()c. execute ('''CREATE TABLE points
              (tanh real, lambda real, mu233 real)''')
c. execute ('INSERT INTO points VALUES
           ({0}, {1}, {2}) ' format (10.0, 0.1, 1000**2)c. execute ('''CREATE TABLE result
              (tanh real, mh real, pval real)''')
c. execute ('INSERT INTO result VALUES
           ({0}, {1}, {1}, {2})' format (10.0, 125.09, 0.3)conn . commit ( )
c. execute ('SELECT points lambda, result .mh FROM points
           JOIN results ON points tanb=results tanb')
for result in c:
    print result # (0.1, 125.09)conn.close()
```
# Functional programming style

Computation as the evaluation of mathematical functions, trying to avoid changing-state and mutable data. Eliminating side effects, i.e. changes in state that do not depend on the function inputs, same input leads to same output can make it much easier to understand and predict the behavior of a program

#### Buzz words

- **Higher order functions**
- Anonymous function / λ function
- **Recursion**
- List vs. generator (more python-specific)
- List comprehension (more python-specific)

# Higher order functions

First order functions take data types as input/return them. Higher order functions take functions as argument and/or return function. ( compare to operators and functionals in math)

Usual suspects – map, filter, reduce

```
print map(square, range(10))
print filter (lambda x: x > 4, range (10))
print reduce(lambda x, y: x + y, range(10))
```
lambda is keyword for anonymous function, so no name only for one-time use

```
def run generator (execute):
     " " "
    return function that executes toexecute with info on
    runner
    " " "
    def runner (path):
             out = spr. check output (execute,stderr=spr.STDOUT,
                                       cwd=path)return out
    return runner
run HB = run generator (\lceil 'Higgs Bounds' , 'LandH' , ' eff C' ,
                           str (neutralhiggs), str (chargedhiggs),
                           name ] )
# this is a function
run_HB('parameterpoints/point1/')run HB( 'parameter points / point 2 / ' )map(run HB, list of point dirs)
```
## Generators

Difference between range and xrange

range returns list, xrange returns generator object (comparable with iterator). This knows only acutal value and how to get to next element. Needs yield keyword.

```
# Fibonacci numbers, imperative style
\# https://docs.python.org/2.7/tutorial/modules.html
def fibonacci(n, first = 0, second = 1):
    for i in range(n):
         yield first # Return current iteration
         first, second = second, first + second
result = fibonacci(9)print result \# <generator object fibonacci at 0x7f6732287af0>
print \left[ x \text{ for } x \text{ in } \text{result } \right] \# [0, 1, 1, 2, 3, 5, 8, 13, 21]
```
For working with generators the package itertools is interesting

## list comprehension

do stuff with iterable object and get a list (or generator) out:

```
result = range (5) # [0, 1, 2, 3, 4]print \lceil square(x) for x in result \lceil # \lceil 0, 1, 4, 9, 16\rceilprint [x for x in result if x = 4 \# [4]
print (square(x) for x in result) \# round brackets
\# <generator object <genexpr> at 0x7f6732287af0>
alternative = 'result'
[x for x in alternative] \# ['r', 'e', 's', 'u', 'l, 't']
```
What is missing? – making plots

Using mathplotlib

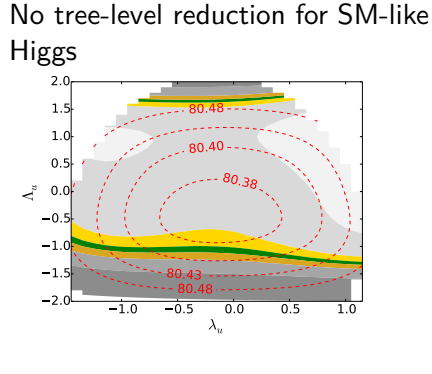

Exclusion by HiggsBounds and HiggsSignals:

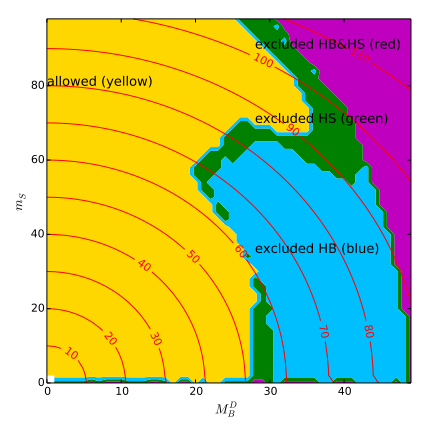

And then your supervisor tells you to change the color scheme...